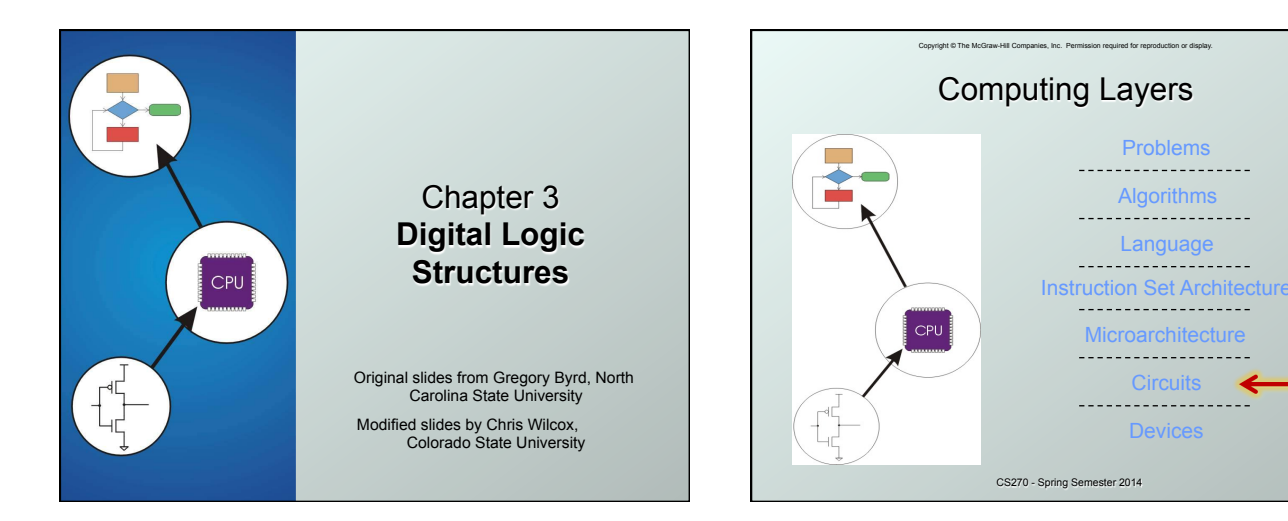

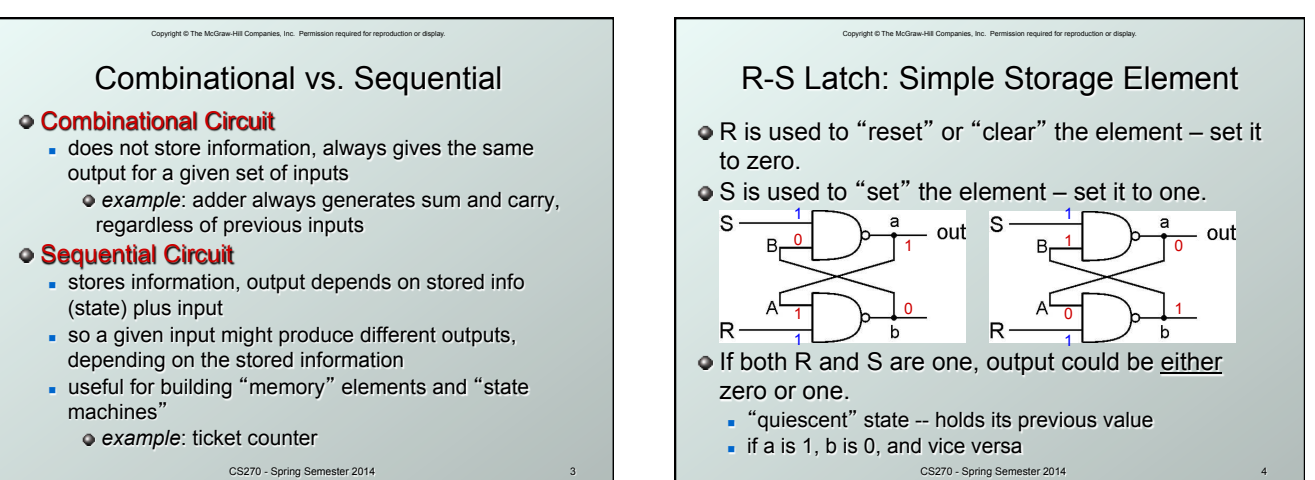

CS270 - Spring Sem

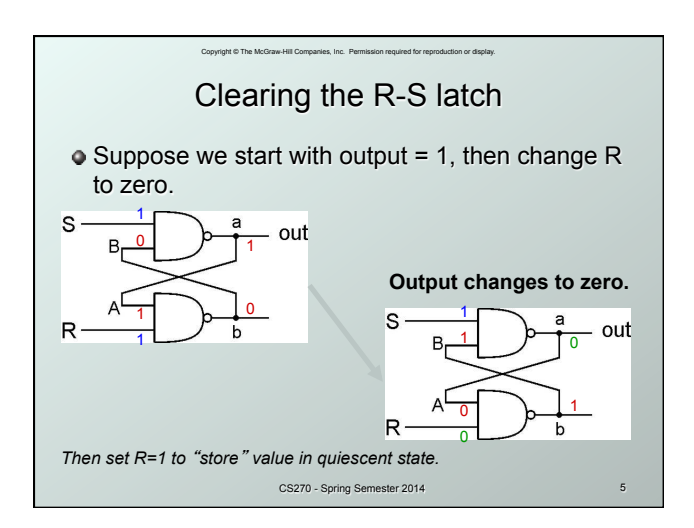

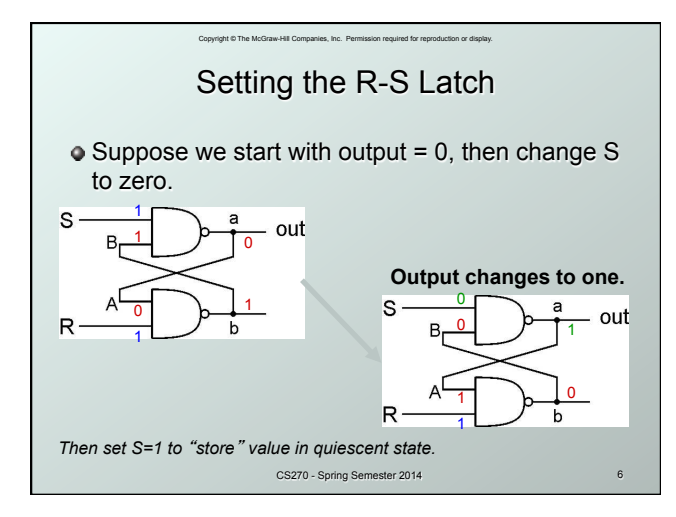

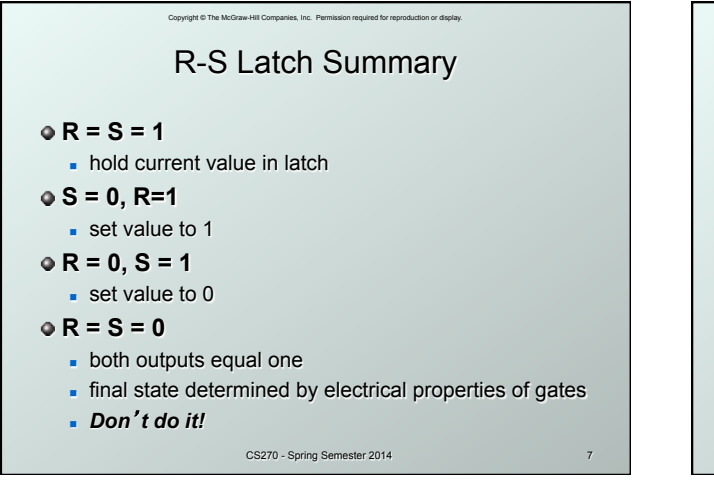

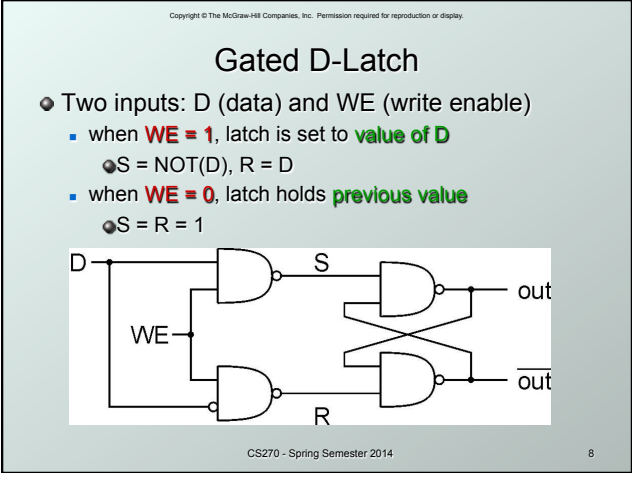

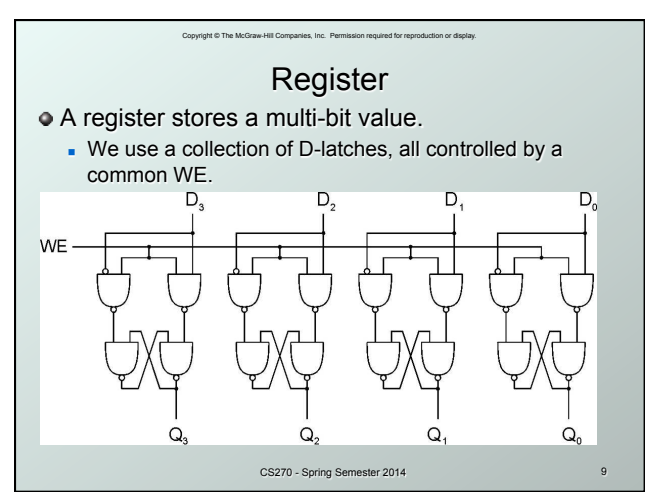

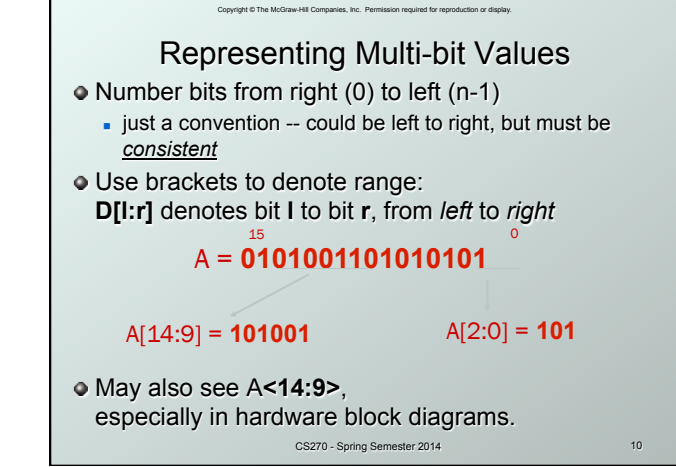

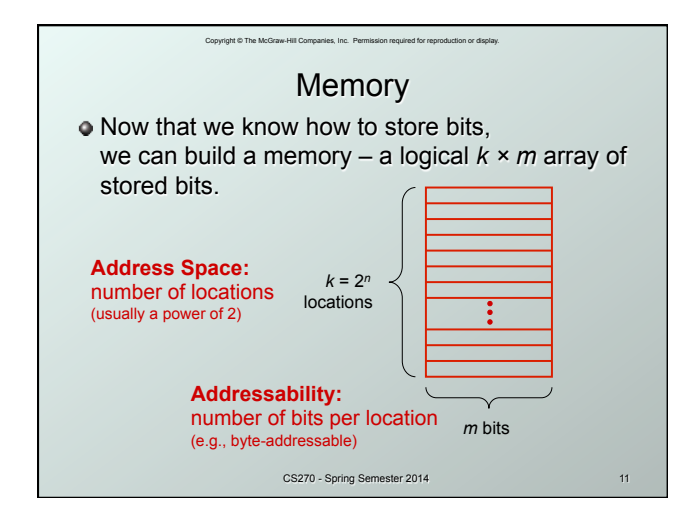

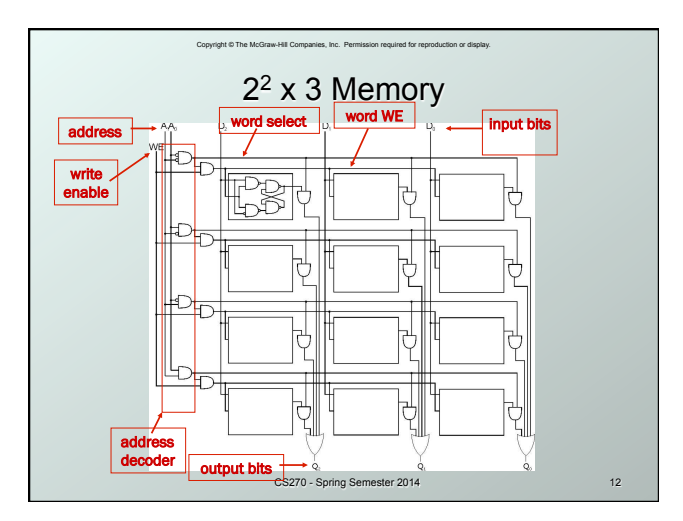

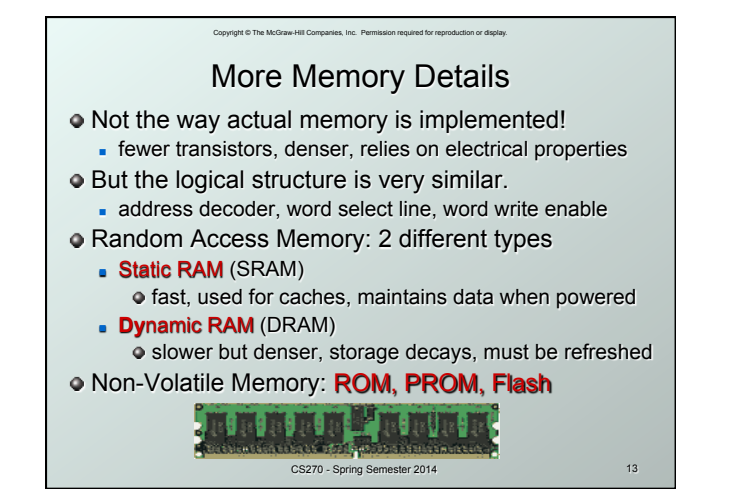

## Memory Bandwidth **• Bandwidth is the rate at which memory can be** read or written by the processor. Approximately equal to the memory bus size times the speed at which the memory is clocked. Examples of bandwidth (from Wikipedia): - Phone line, Modem, up to 5.6KB/s Digital subscriber line, ADSL, up to 128KB/s - Wireless networking, 802.11g, up to 17.5MB/s Peripheral connection, USB 2.0, 60MB/s Digital video, HDMI, up to 1.275GB/s <sup>n</sup> Computer bus, PCI Express, up to 25.6GB/s

Copyright © The McGraw-Hill Companies, Inc. Permission required for reproduction or display.

- Memory chips, SDRAM, up to 52GB/s

CS270 - Spring Semester 2014 14

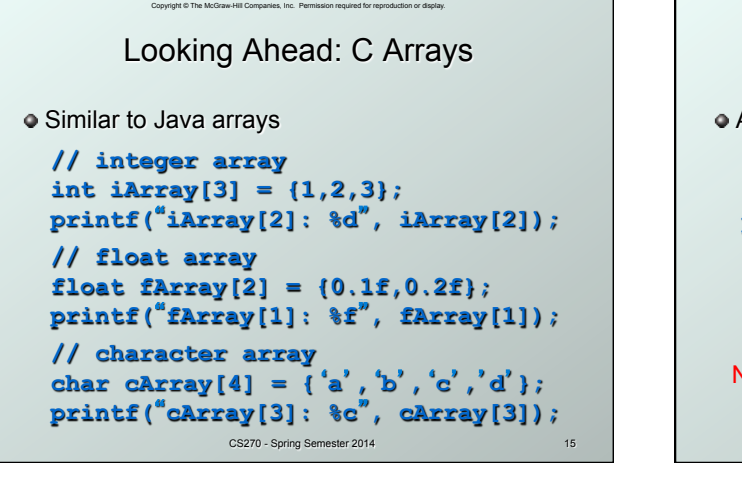

## Copyright © The McGraw-Hill Companies, Inc. Permission required for reproduction or display. CS270 - Spring Semester 2014 Looking Ahead: C Strings Array of chars with null termination  **// string: static allocation char \*string1 =** "**Hello World\n**"**; printf(**"**string1: %s**"**, string1); // string: dynamic allocation char \*string2 = (char \*)malloc(13); strcpy(string2,** "**Hello World\n**"**);**  Note that the programmer is responsible for making sure string has enough memory!

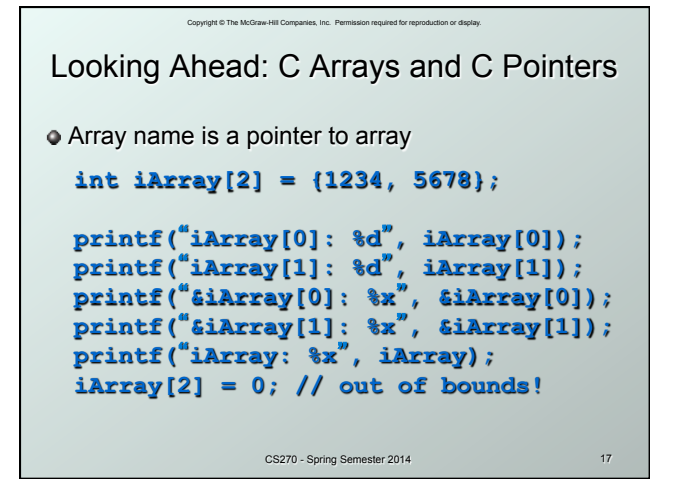

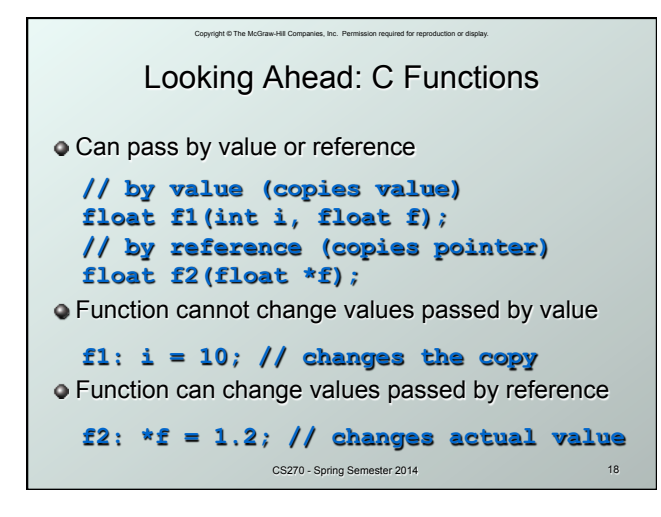